## Computereinsatz in den Naturwissenschaften

Praktische Anleitungen für die MINT-Fächer!

..........................................................................................................

## **Inhaltsverzeichnis**

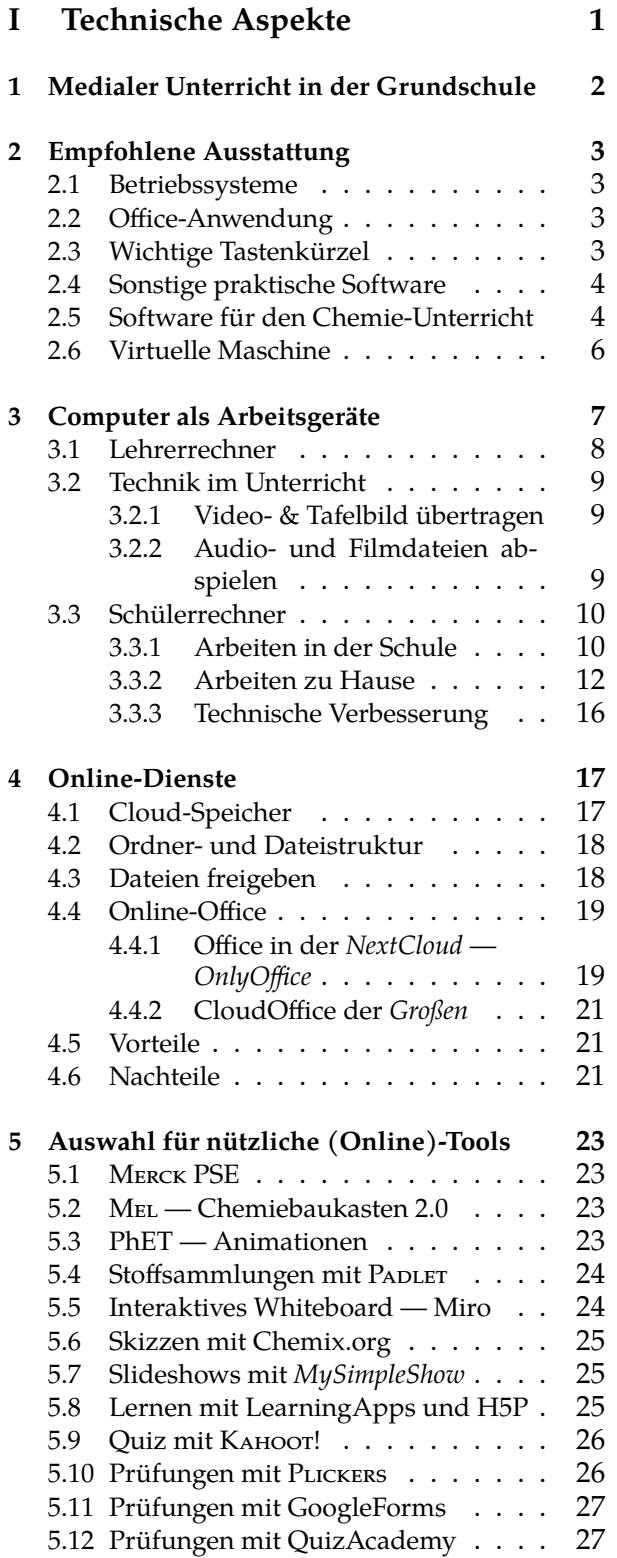

## **II Lehrpläne 29**

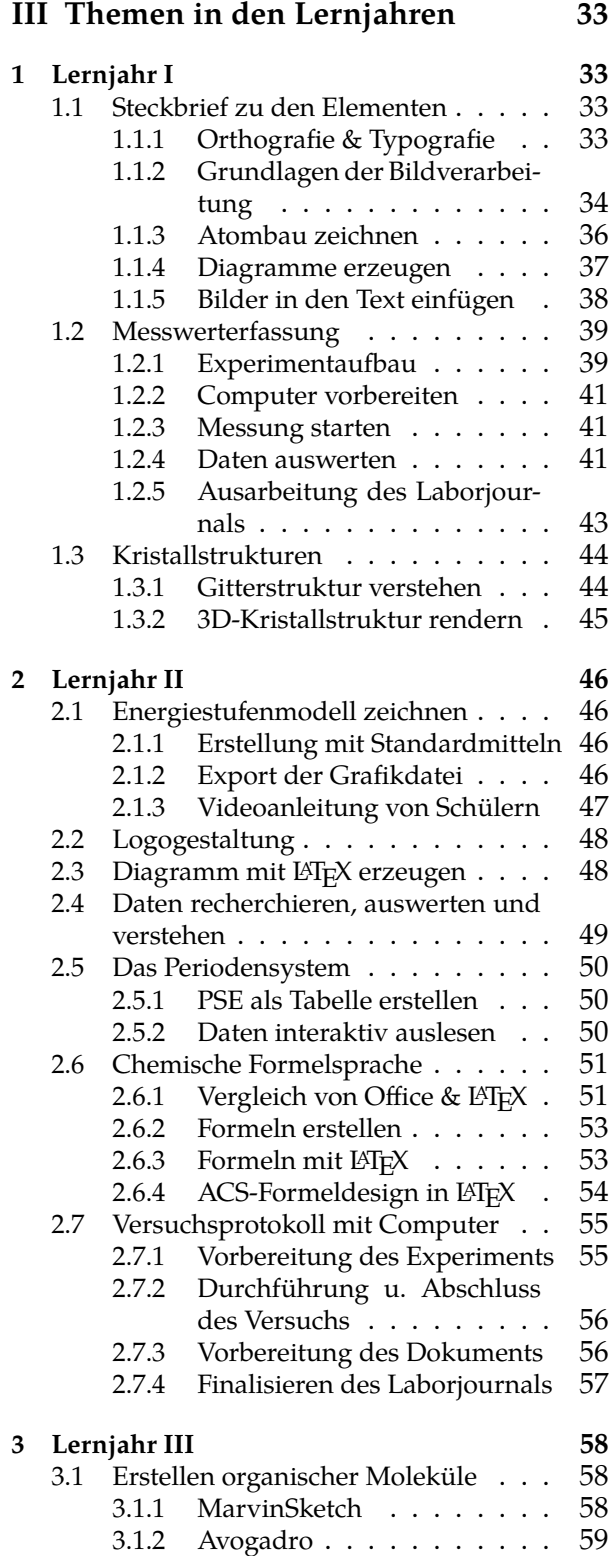

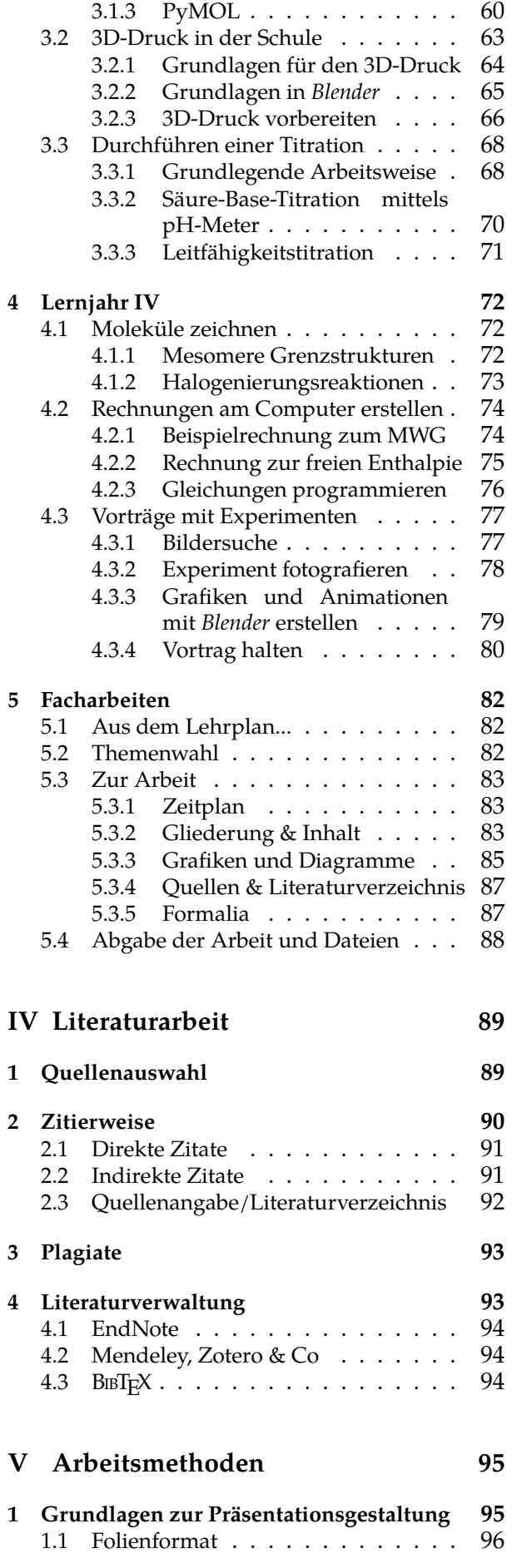

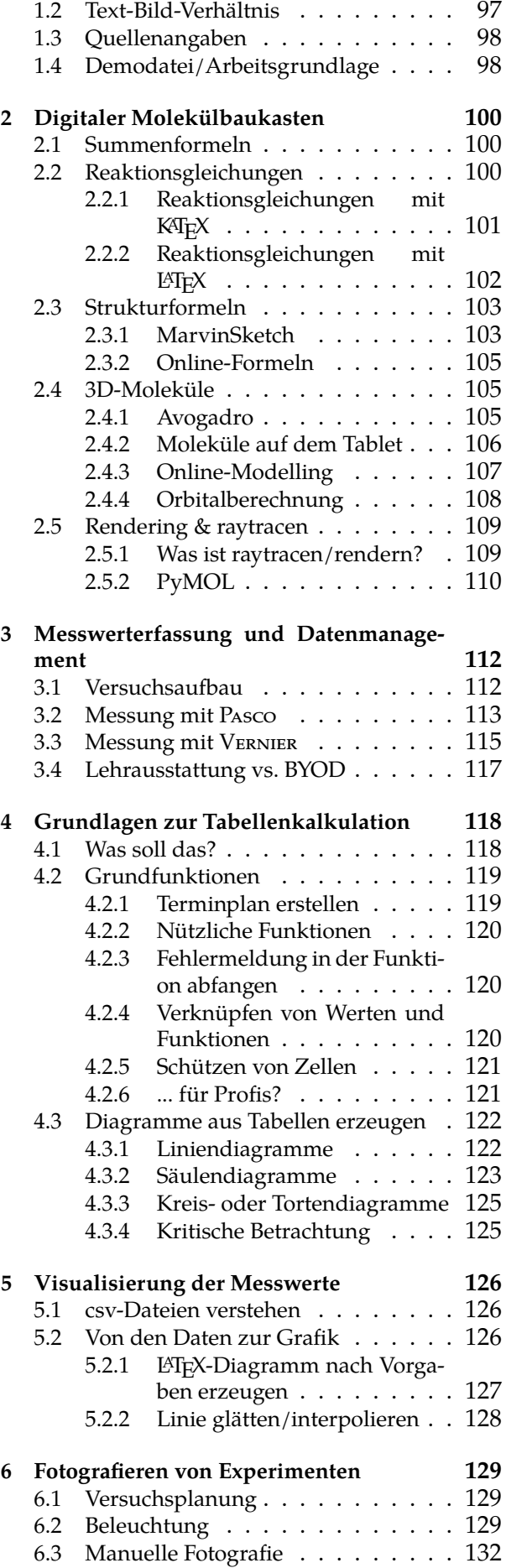

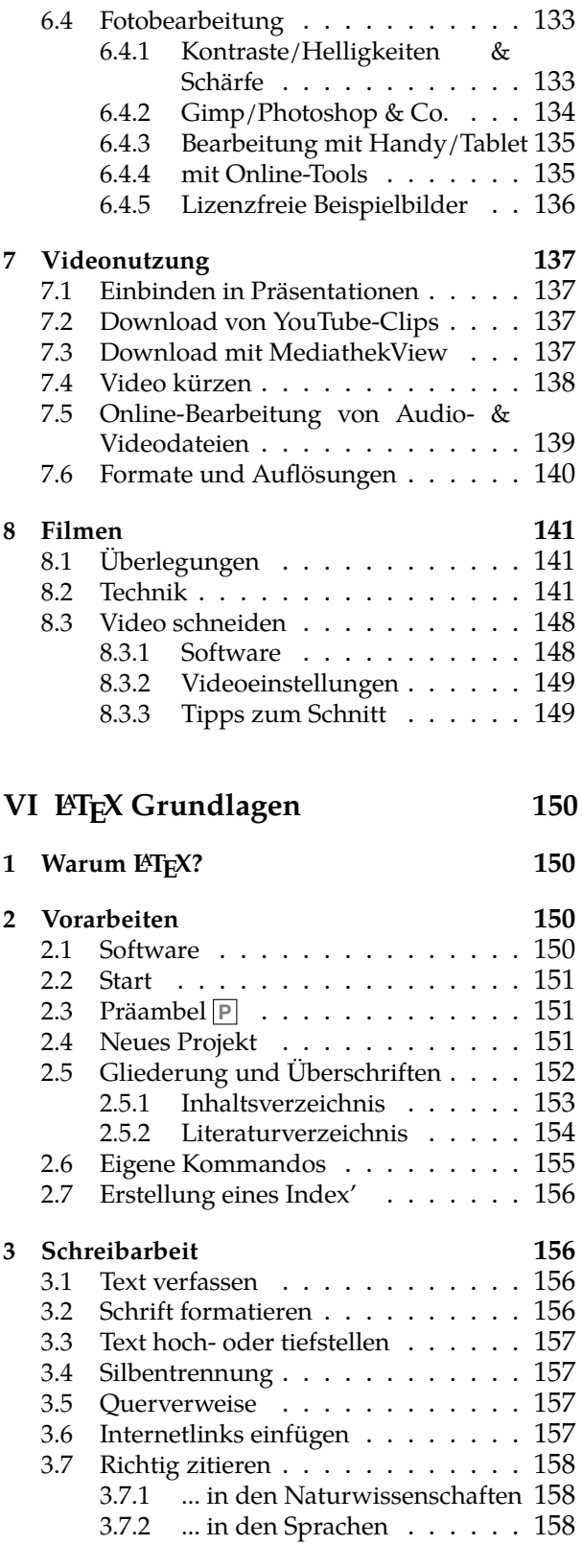

..........................................................................................................

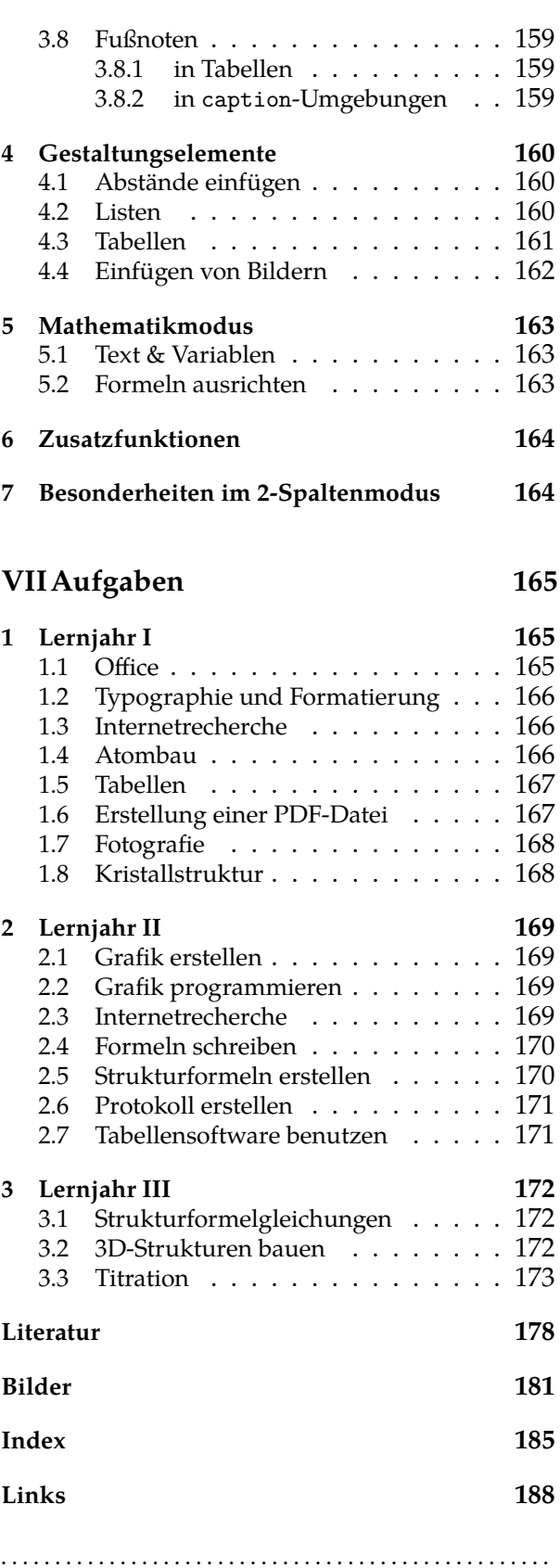